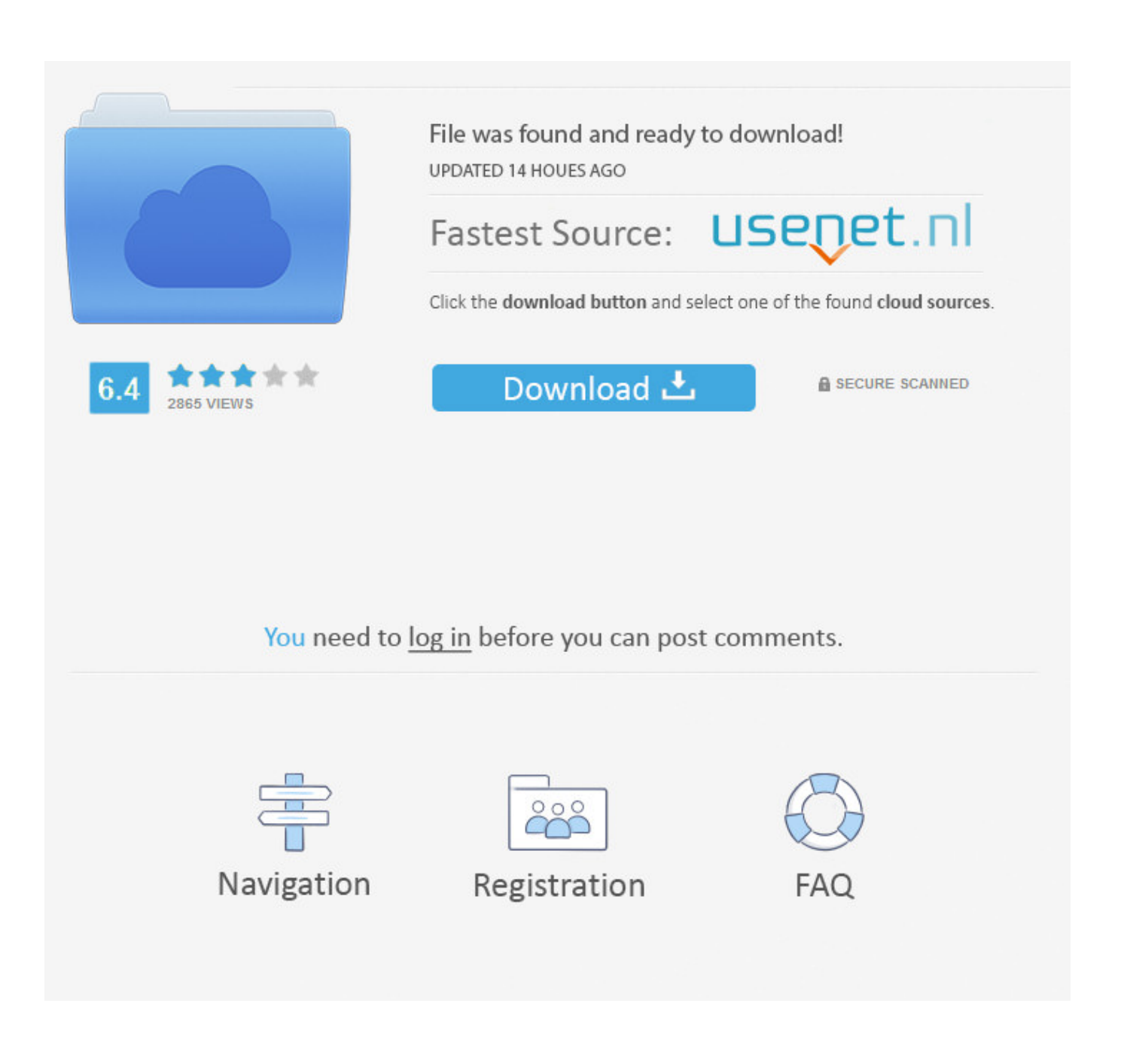

[Apple Games For Mac](https://geags.com/1vf22i)

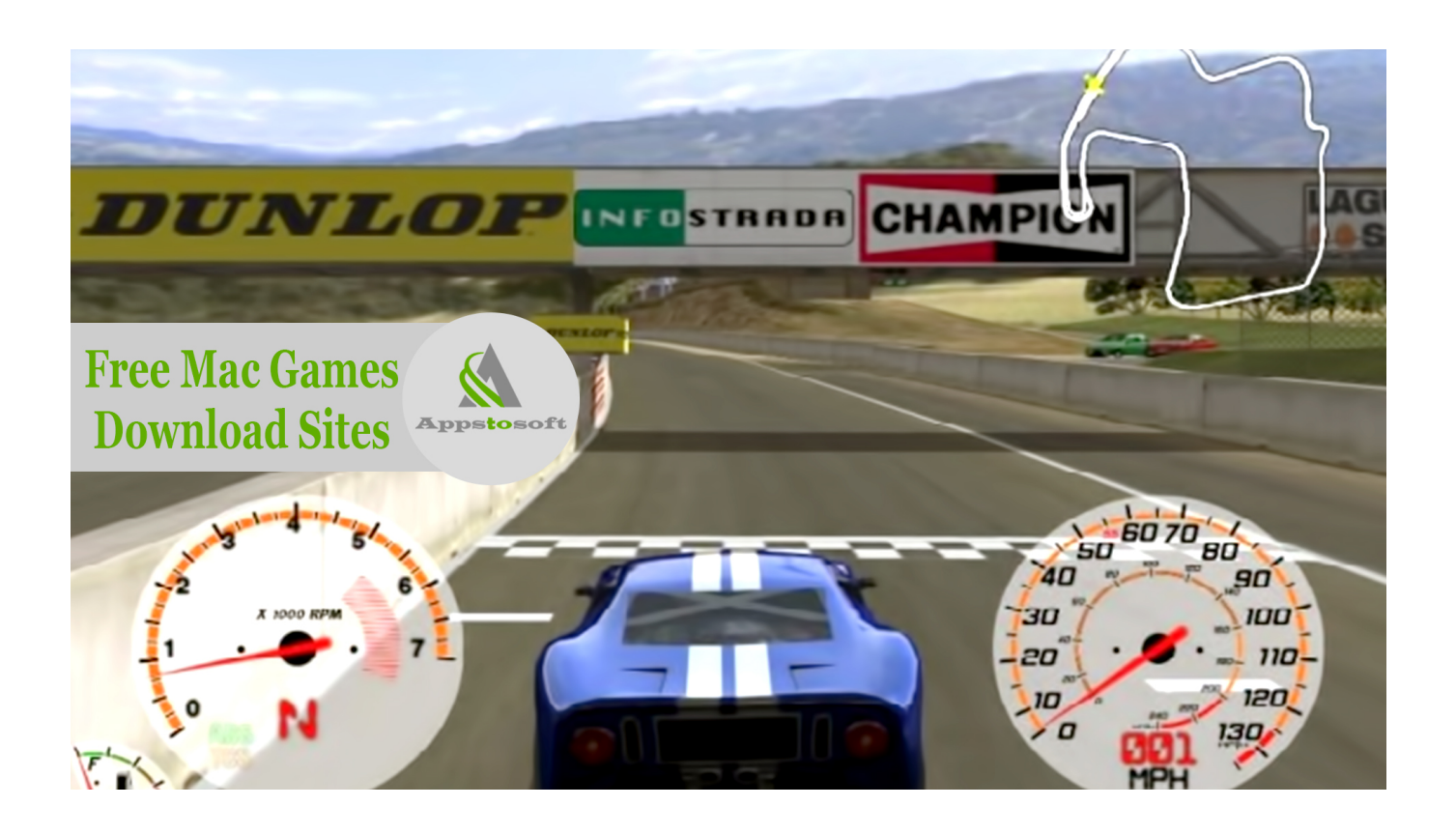

[Apple Games For Mac](https://geags.com/1vf22i)

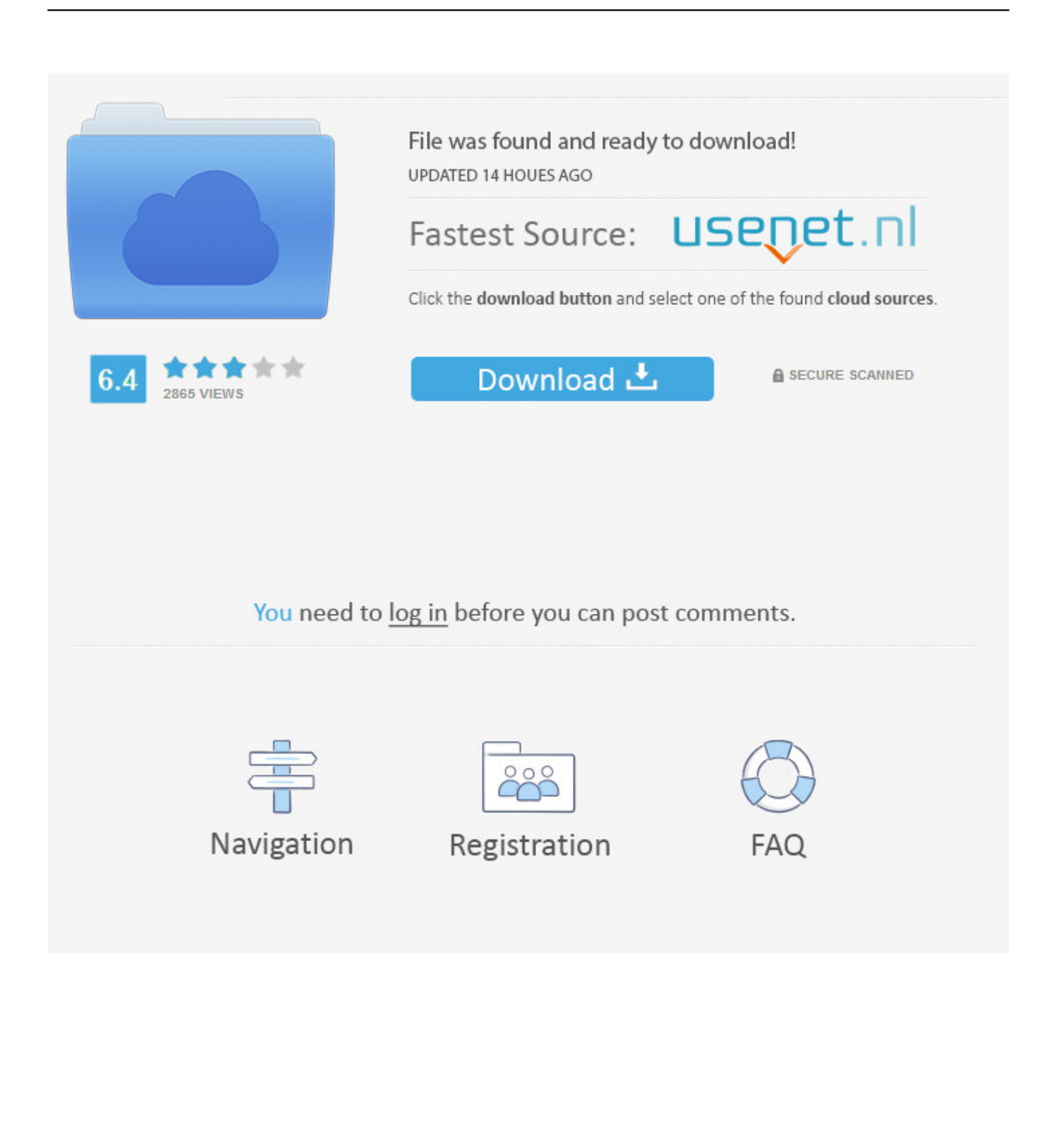

Browse or search for the app that you want to download, then tap the app Tap the price or tap Get.. Apple Arcade. Launch the app your iPhone and computer, and make sure to connect them to the same Wi-Fi network.

You may be looking for an alternative way on how to play iPhone games on PC so that you can enjoy it on a larger screen.. Learn more about in-app purchases If an app is sold with an iMessage app or sticker pack, you can open it in Messages.. The App Store has a wide selection of Games apps for your iOS device ARKitBuild unparalleled augmented reality experiences for hundreds of millions of users on iOS and iPadOS, the biggest AR platforms in the world.

## **apple games**

apple games, apple games free, apple games app, apple games console, apple games for kids, apple games store, apple games center, apple games that pay real money, apple games with controller support, apple games controller

It allows you to cast your iPhone/iPad screen onto a PC or Mac easily so that you can view photos, watch videos, use iOS apps, and play games on your computer.. You can make additional purchases within some apps You can use Restrictions to restrict, block, or allow in-app purchases.. Game CenterTake advantage of Game Center, Apple's social gaming network Gamers can track their best scores on a leaderboard, compare their achievements, and start a multiplayer game through auto-matching.. Spanning from high-level to low-level, these technologies offer a wide array of graphics, gameplay and social features to make your titles even better.

## **apple games free**

Learn how to add support for physical D-pads, buttons, triggers, joysticks, and more.. How to buy apps on your iPhone, iPad, or iPod touchTap the App Store app on your Home screen.. You can also add apps to your Apple Watch from your iPhone Open the App Store app.. SpriteKitWith SpriteKit, it's easy to create high-performance, power-efficient 2D games.. You can also create an Apple ID without a payment method when you download a free app.

## **apple games that pay real money**

Learn how to add support for physical D-pads, buttons, triggers, joysticks, and more.. Just follow the steps below to see how to use it to play iOS games on PC Download and install the app on your iPhone and PC/Mac.. Get information about an appIf you want to know specific information about an app, like what languages the app is available in, the app's file size, or its compatibility with other Apple devices, scroll to the bottom of an app's page.. Select your PC once it pops up and has been detected Next, select "Phone Screen Mirroring", and go to the Control Center and tap "Screen Mirroring", and then select your PC to successfully connect.. Old Apple Games For MacGet help with billing. Learn more about in-app purchases The App Store isn't available on Apple TV (3rd generation or earlier).. Luckily, here are some good ways to do just that How to Play iPhone Games on PC and MacFVF Gaming Mouse Wired, 6400 DPI Adjustable, 7 Programmable Buttons, Ergonomic Game RGB USB Computer Mice, Gamer Desktop Laptop PC Gaming Mouse, 7 Buttons for Windows XP/7/8/10 Mac OS Linux FVF \$9.. Spanning from high-level to low-level, these technologies offer a wide array of graphics, gameplay and social features to make your titles even better.. How to buy apps on your Apple WatchWith watchOS 6, you can download apps directly from the App Store on your Apple Watch.. Game CenterTake advantage of Game Center, Apple's social gaming network Gamers can track their best scores on a leaderboard, compare their achievements, and start a multiplayer game through auto-matching. e10c415e6f